# **Disk Monitoring - Feature #1428**

## **List SMART attributes on detail page**

08/20/2016 11:11 PM - Luke Murphey

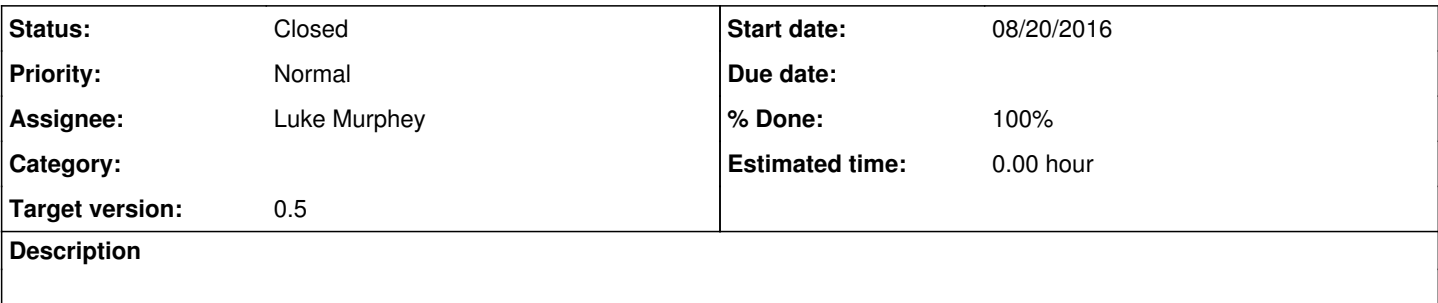

## **History**

## **#1 - 08/21/2016 07:34 PM - Luke Murphey**

Want to get the following fields:

- attribute name
- status
- $\bullet$  value

See <https://answers.splunk.com/answers/78340/is-it-possible-to-set-field-name-and-value-with-rex-similar-to-1-2-in-transforms-conf.html>

## **#2 - 08/21/2016 07:42 PM - Luke Murphey**

This gets the attributes into a single field:

```
sourcetype=smartmon Serial_Number=7D4520004758 | head 1 | rex "RAW_VALUE\n(?<attributes>([ ]*[0-9]+.*\n)+)"
```
## **#3 - 08/21/2016 07:51 PM - Luke Murphey**

### Extracts the ID:

```
sourcetype=smartmon Serial_Number=7D4520004758 | head 1 | rex "RAW_VALUE\n(?<attributes>([ ]*[0-9]+.*\n)+)" |
rex max_match=100 field=attributes "\n[ ]*(?<id>([-0-9a-fA-F_]+))"
```
#### Non-greedy version:

```
sourcetype=smartmon Serial_Number=7D4520004758 | head 1 | rex "RAW_VALUE\n(?<attributes>([ ]*[0-9]+.*\n)+)" |
rex max_match=100 field=attributes "\n[ ] *(?<id>([0-9]+))[ ]+"
```
#### **#4 - 08/21/2016 07:55 PM - Luke Murphey**

#### Gets attribute name:

sourcetype=smartmon Serial\_Number=7D4520004758 | head 1 | rex "RAW\_VALUE\n(?<attributes>([ ]\*[0-9]+.\*\n)+)" | rex max\_match=100 field=attributes "\n[ ]\*(?<attribute\_id>([0-9]+))[ ]+(?<attribute\_name>([-0-9a-zA-Z\_]+))"

## **#5 - 08/21/2016 07:58 PM - Luke Murphey**

#### With worst values:

```
sourcetype=smartmon Serial_Number=7D4520004758 | head 1 | rex "RAW_VALUE\n(?<attributes>([ ]*[0-9]+.*\n)+)" |
rex max match=100 field=attributes "\n[ ]*(?<attribute id>([0-9]+))[ ]+(?<attribute name>([-0-9a-zA-Z_]+))[ ]+
(?<attribute_flag>([-0-9a-zA-Z_]+))[ ]+(?<attribute_value>([0-9]+))[ ]+(?<attribute_worst>([0-9]+))"
```
#### **#6 - 08/22/2016 05:47 AM - Luke Murphey**

- *Assignee set to Luke Murphey*
- *Target version changed from 0.6 to 0.5*

## With all:

```
sourcetype=smartmon Serial_Number=7D4520004758 | head 1 | rex "RAW_VALUE\n(?<attributes>([ ]*[0-9]+.*\n)+)" |
rex max_match=100 field=attributes "\n[ ]*(?<attribute_id>([0-9]+))[ ]+(?<attribute_name>([-0-9a-zA-Z_]+))[ ]+
(?<attribute_flag>([-0-9a-zA-Z_]+))[ ]+(?<attribute_value>([0-9]+))[ ]+(?<attribute_worst>([0-9]+))[ ]+(?<attr
ibute_threshold>([0-9]+))[ ]+(?<attribute_type>([-_a-zA-Z0-9]+))[ ]+(?<attribute_updated>([-_a-zA-Z0-9]+))[ ]+
(?<attribute_when_failed>([-_a-zA-Z0-9]+))[ ]+(?<attribute_raw_value>([^\n]+))"
```
### **#7 - 08/22/2016 06:00 AM - Luke Murphey**

#### Removing attribute prefix:

sourcetype=smartmon Serial\_Number=\$serial\_number\$| head 1 | rex "RAW\_VALUE\n(?<attributes>([ ]\*[0-9]+.\*\n)+)" | rex max\_match=100 field=attributes "\n[ ]\*(?<id>([0-9]+))[ ]+(?<name>([-0-9a-zA-Z\_]+))[ ]+(?<flag>([-0-9a-zA -Z\_]+))[ ]+(?<value>([0-9]+))[ ]+(?<worst>([0-9]+))[ ]+(?<threshold>([0-9]+))[ ]+(?<type>([-\_a-zA-Z0-9]+))[ ]+ (?<updated>([-\_a-zA-Z0-9]+))[ ]+(?<when\_failed>([-\_a-zA-Z0-9]+))[ ]+(?<raw\_value>([^\n]+))" | table name id fl ag value worst threshold type updated when\_failed raw\_value

#### **#8 - 08/22/2016 06:37 AM - Luke Murphey**

```
- Status changed from New to Closed
```
*- % Done changed from 0 to 100*